# **Correlation Processing**

# An Example Application of:

- Lowpass Equivalent Signal
- DFT-Based Processing
- Decimation

## **MULTIPLE-PLATFORM LOCATION**

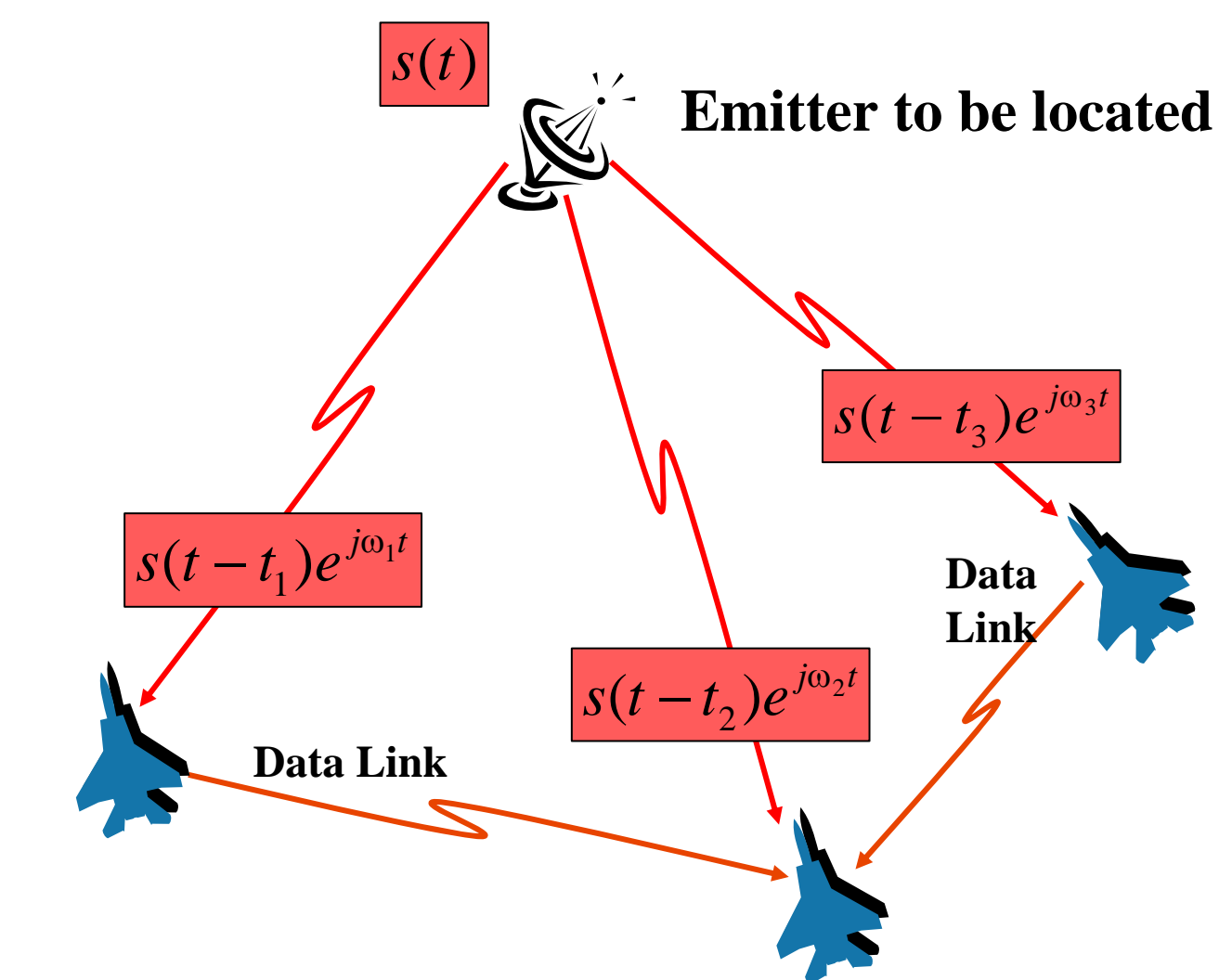

# **TDOA/FDOA LOCATION**

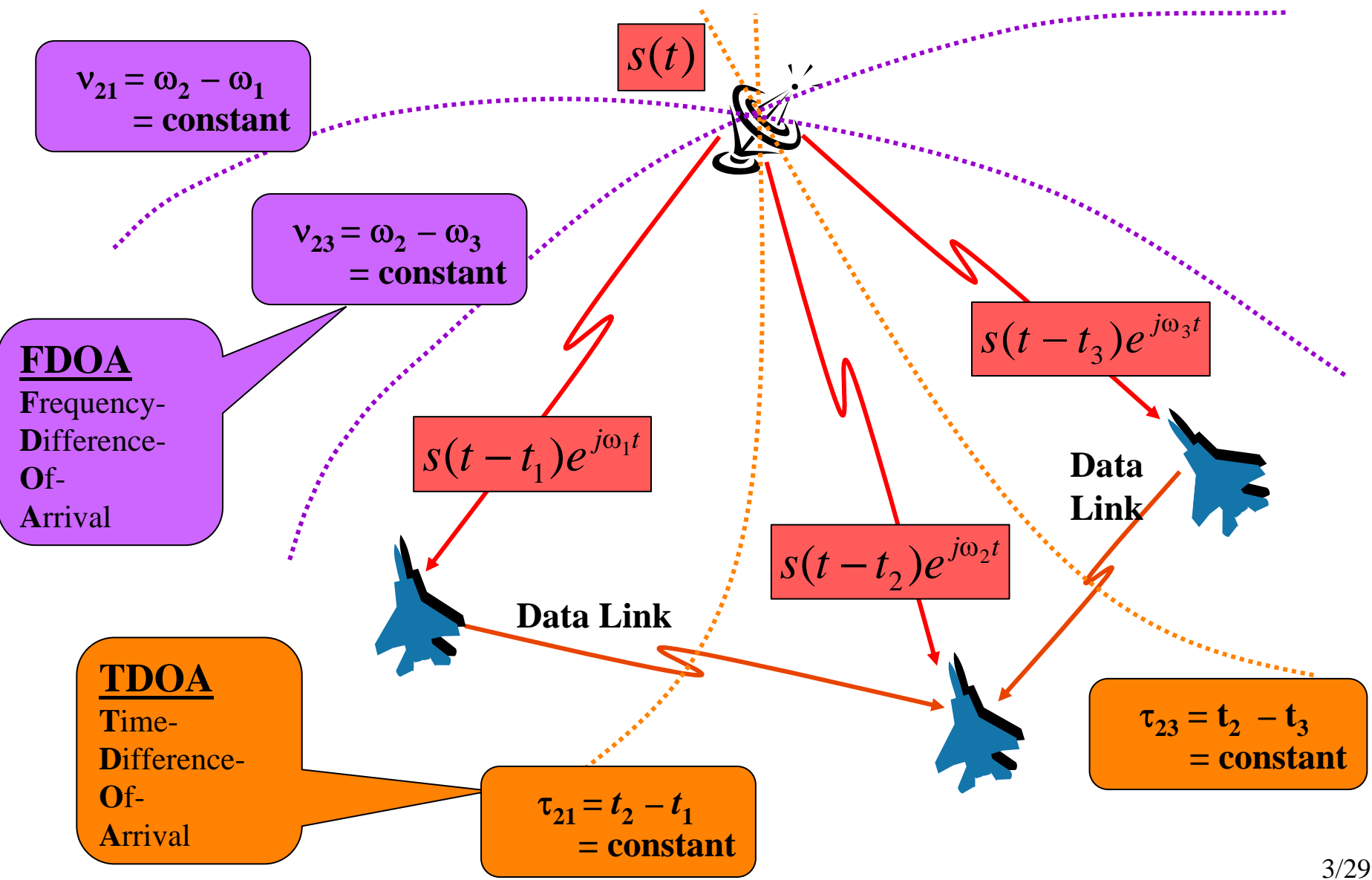

# **SIGNAL MODEL**

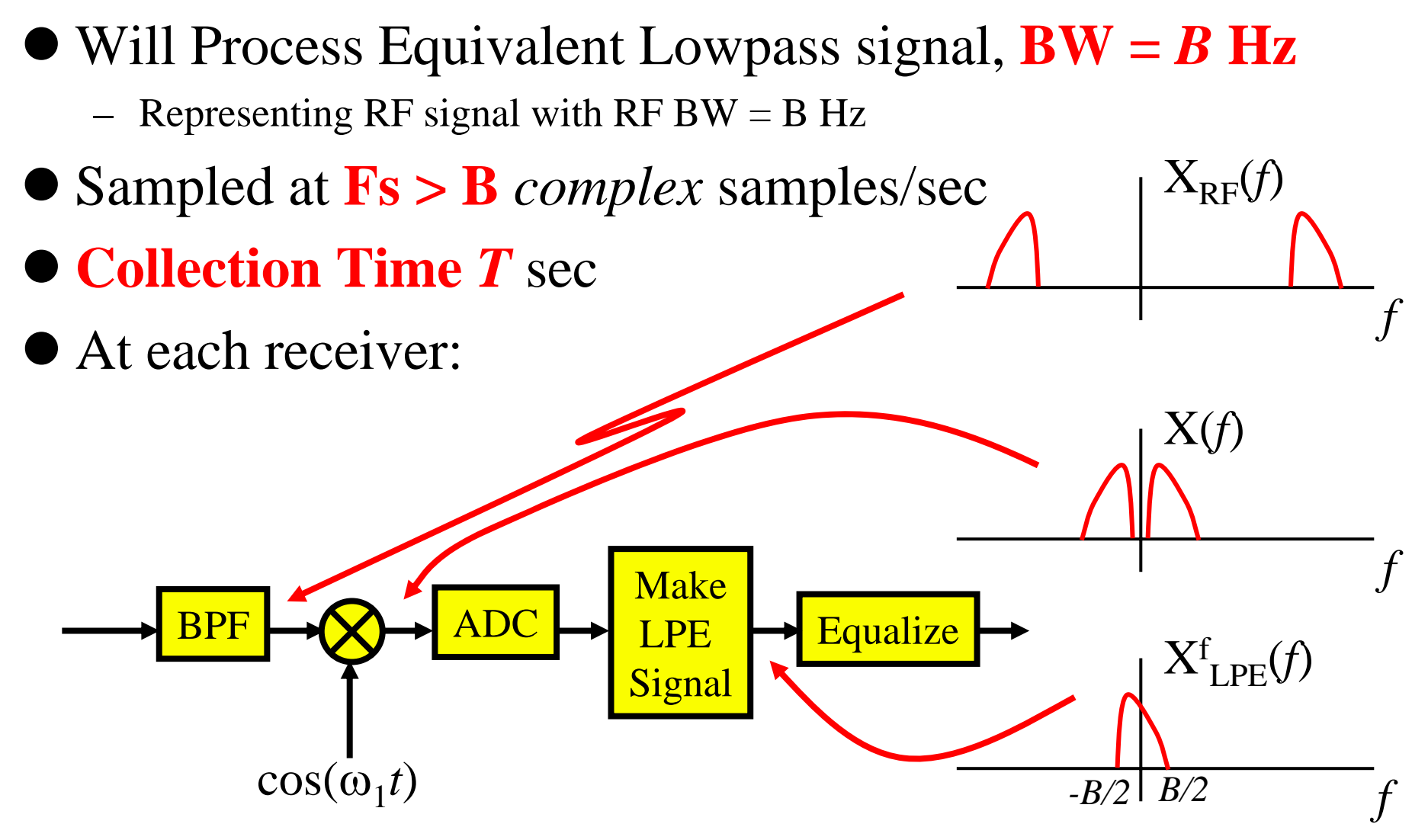

## **DOPPLER & DELAY MODEL**

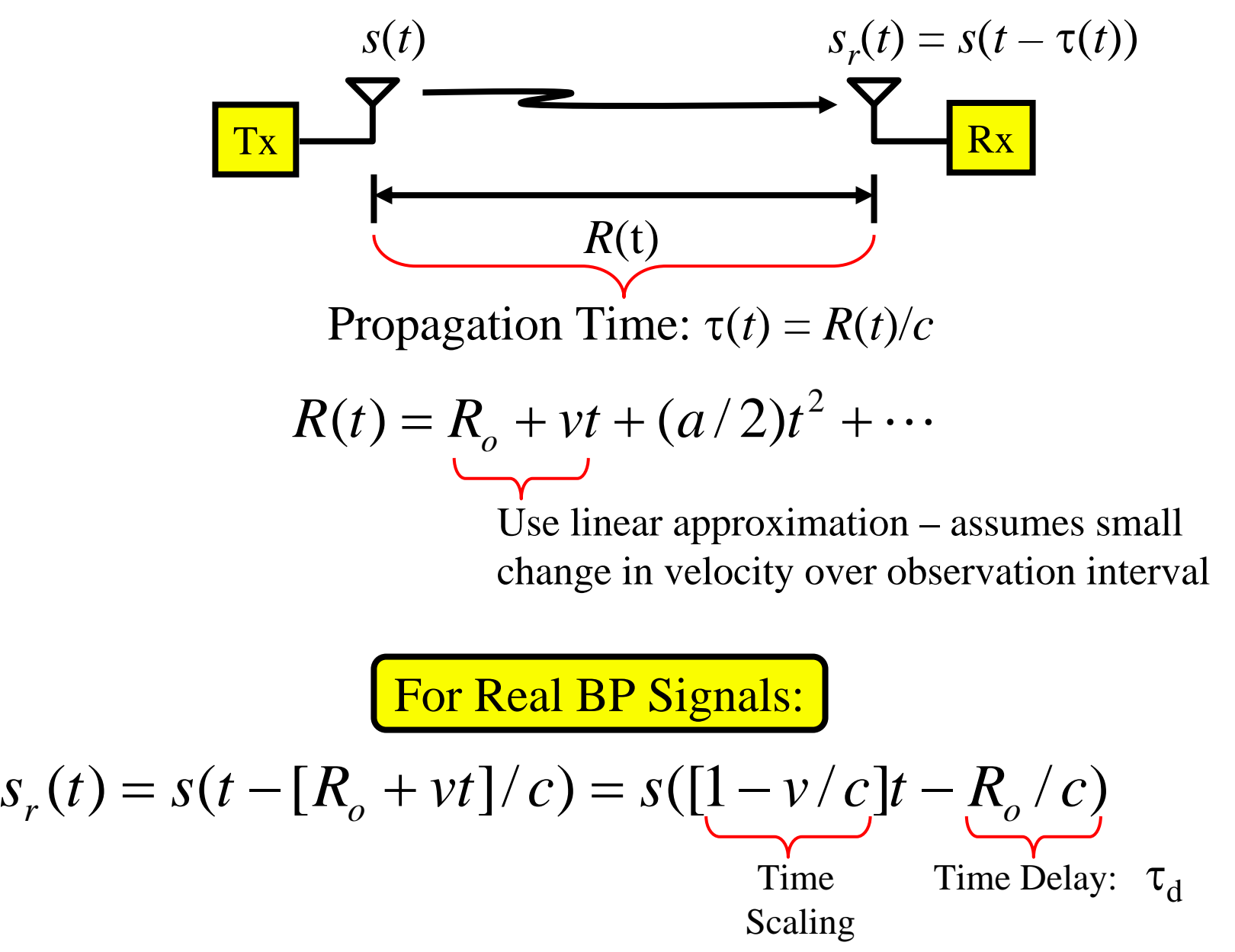

## **DOPPLER & DELAY MODEL (continued)**

**Analytic Signals Model** Analytic Signal of Tx  
\n
$$
\overline{\widetilde{S}(t)} = E(t)e^{j[\omega_c t + \phi(t)]}
$$
\nAnalytic Signal of Rx  
\nAnalytic Signal of Rx  
\n
$$
= E([1 - v/c]t - \tau_d)e^{j\{\omega_c([1 - v/c]t - \tau_d) + \phi([1 - v/c]t - \tau_d)\}}
$$

Now what? Notice that  $v \ll c$   $\rightarrow$   $(1 - v/c) \approx 1$ Say  $v = -300$  m/s  $(-670$  mph) then  $v/c = -300/3x10^8 = -10^{-6}$   $\rightarrow (1 - v/c) = 1.000001$ 

Now assume  $E(t)$  &  $\phi(t)$  vary slowly enough that

$$
E([1-v/c]t) \approx E(t)
$$

 $\phi([1-v/c]t) \approx \phi(t)$ 

For the range of *v* of interest

Called Narrowband Approximation

## **DOPPLER & DELAY MODEL (continued)**

**Narrowband Analytic Signal Model**

$$
\widetilde{S}_r(t) = E(t - \tau_d) e^{j\{\omega_c t - \omega_c (v/c)t - \omega_c \tau_d + \phi(t - \tau_d)\}}
$$
\n
$$
= e^{-j\omega_c \tau_d} e^{-j\omega_c (v/c)t} e^{j\omega_c t} E(t - \tau_d) e^{j\phi(t - \tau_d)}
$$
\nConstant Doppler Carrier Transmitted Signal's  
\nPhase Shift Term *CFE Signal*  
\nTerm Term *CFE Signal*  
\nTime-Shifted by  $\tau_d$ 

**Narrowband Lowpass Equivalent Signal Model**

$$
\hat{S}_r(t) = e^{j\alpha} e^{-j\omega_d t} \hat{S}(t - \tau_d)
$$

This is the signal that actually gets processed digitally

# **ESTIMATING DOPPLER & DELAY**

Consider C-T view first for simplicity, then switch to D-T (Note: all signals are LPE signals, but we don't use "hat")

Problem: Given LPE  $s_1(t) = s(t)$  &  $s_2(t) = e^{j\alpha}e^{-j\omega_d t}s(t-\tau_d)$ for t∈[0,T], compute an estimate of delay  $\tau_d$  and doppler  $\omega_d$ .

Motivation: Think about vectors in  $\mathbb{R}^2$ : **Note:** For

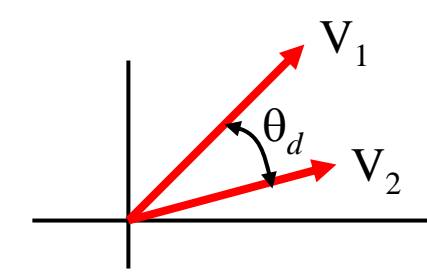

notational purposes we will often use  $s(t) = s_1(t)$ 

To measure  $\theta_d$ : Let V<sub>2</sub>(θ) be V<sub>2</sub> rotated clockwise by θ... and for each  $\theta$  compute  $< V_1, V_2(\theta) > A(\theta)$  as a function of  $\theta$ .

Note:  $A(\theta)$  has a maximum at  $\theta = \theta_d$ , so we measure  $\theta_d$  by **finding the peak of**  $A(\theta)$ **.** 

## **ESTIMATING DOPPLER & DELAY (cont.)**

Do the same thing with signals: Let  $s_{0.7}(t) = e^{j\omega t} s_2(t+\tau)$ 

$$
A(\omega, \tau) = \langle s_1(t), s_{\omega, \tau}(t) \rangle
$$
  
= 
$$
\int_0^T s_1(t) \overline{s_{\omega, \tau}(t)} dt
$$
  
= 
$$
\int_0^T s_1(t) \overline{s_2(t + \tau)} e^{-j\omega t} dt
$$

We know from the inner product view that  $|A(\omega,\tau)|$  has a maximum at  $\omega = \omega_d$  and  $\tau = \tau_d$ . Also note:

$$
|A(\omega,\tau)| = \int_0^T s(t) \overline{s(t-\tau_d+\tau)} e^{-j(\omega-\omega_d)t} dt
$$
  
\n
$$
\Rightarrow |A(\omega_d,\tau_d)| = \int_0^T |s(t)|^2 dt = E_s
$$
 **Signal Energy**

## **ESTIMATING DOPPLER & DELAY (cont.)**

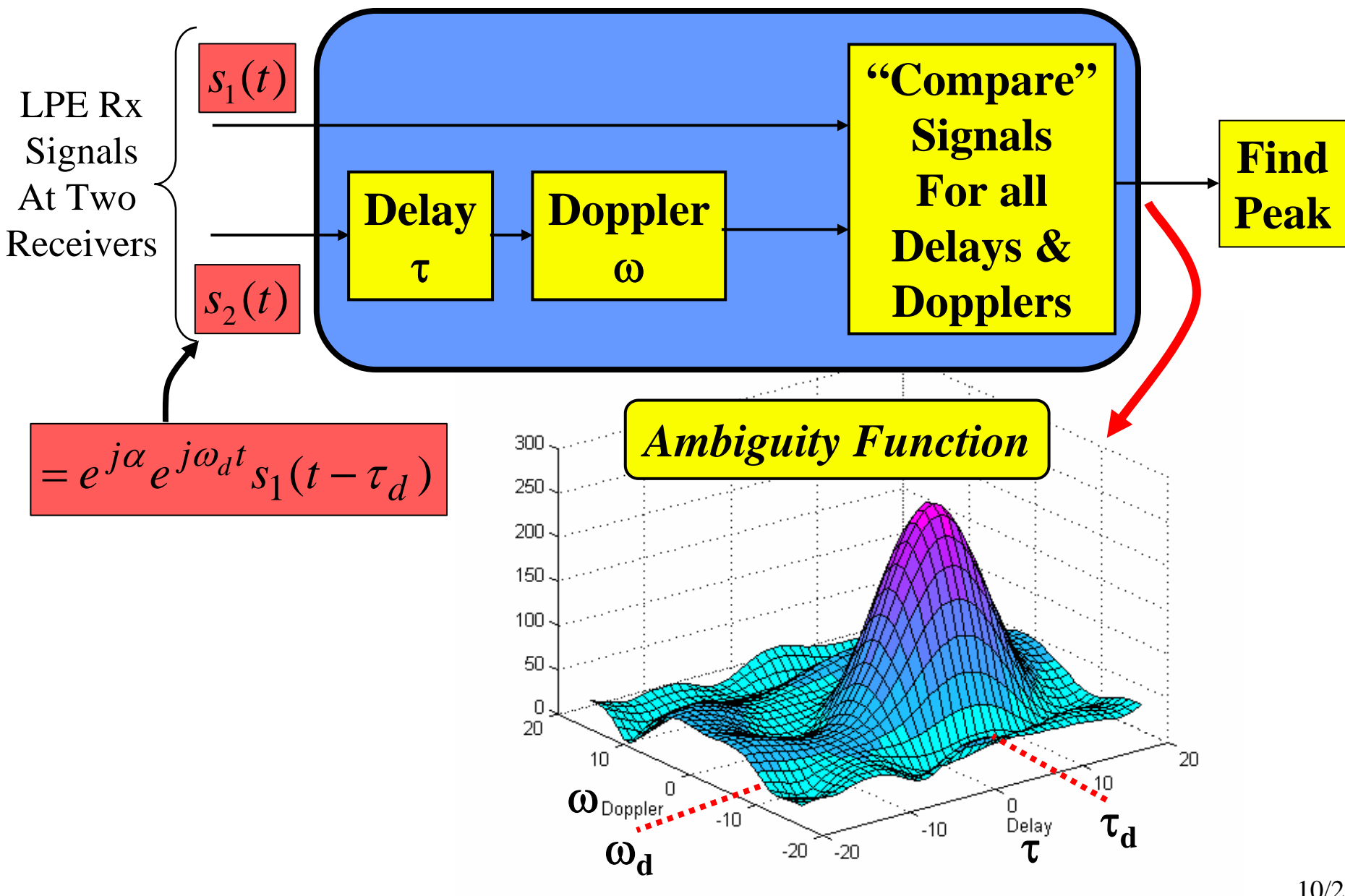

## **ESTIMATING DOPPLER & DELAY (cont.)**

• Consider when  $\tau = \tau_d$ 

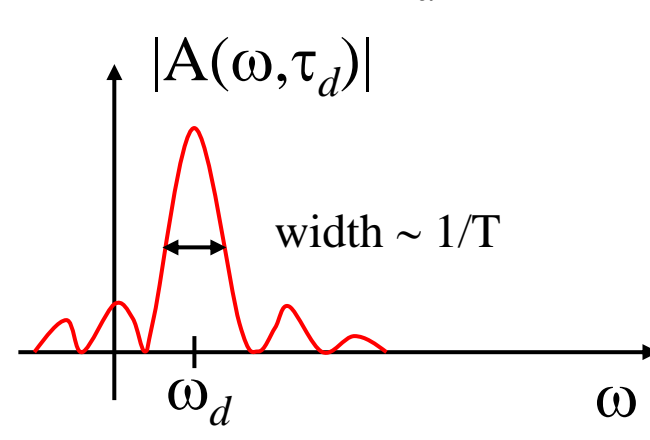

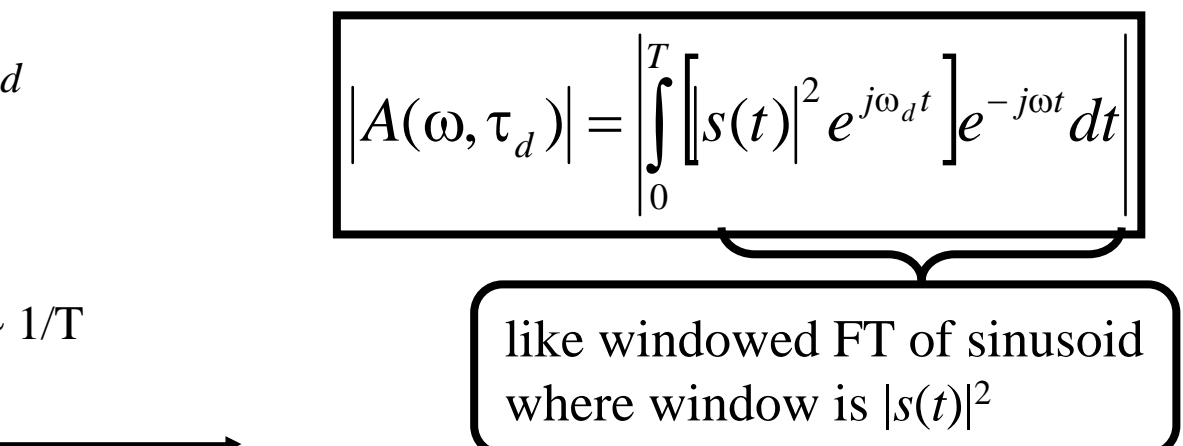

• Consider when  $\omega = \omega_d$ 

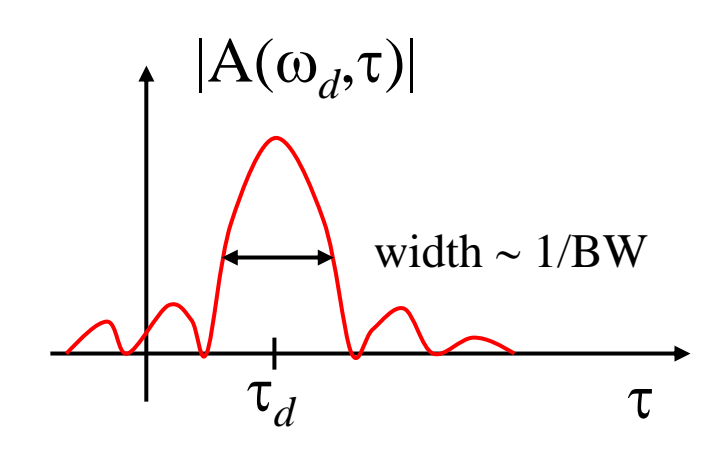

$$
A(\omega_d, \tau) = \left| \int_0^T s(t) \overline{s(t - \tau_d + \tau)} dt \right|
$$

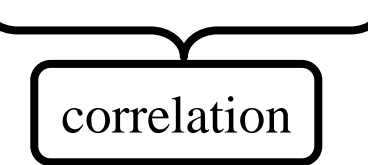

# **COMPUTING THE AMBIGUITY FUNCTION**

Obviously we can only compute  $|A(\omega,\tau)|$  for discrete values of ω and τ:

Need to know a priori values for:

**Max/Min Doppler (from largest expected velocity difference) Max/Min Delay (from largest expected range difference) Delay Spacing (from expected/measured signal BW) Doppler Spacing (from observation time T)**

Recall: 
$$
A(\omega, \tau) = \int_{0}^{T} s_1(t) \overline{s_2(t + \tau)} e^{-j\omega t} dt
$$
  
View as a FT  $\rightarrow$  Implies Use of DFT  
Define "lag-product" signal :  $f_{\tau}(t) = s_1(t) \overline{s_2(t + \tau)}$ 

Thus, for each delay  $\tau_m$  of interest :

$$
A(\omega, \tau_m) = \mathcal{F}\{f_{\tau_m}(t)\}
$$

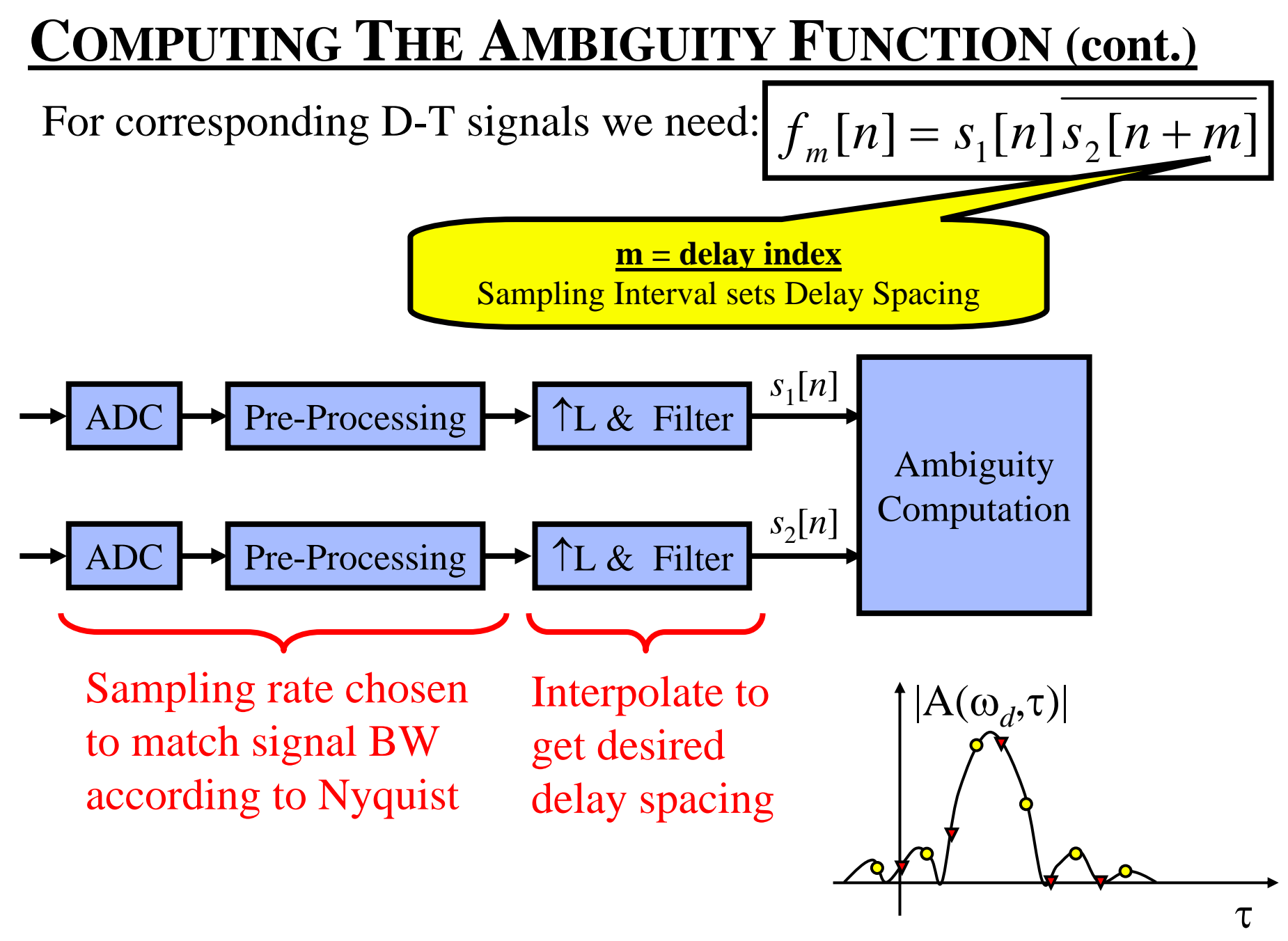

Recall C-T result: For each delay τ *<sup>m</sup>*: *A*

$$
A(\omega, \tau_m) = \mathcal{F}\{f_{\tau_m}(t)\}
$$

Thus for D-T: For each delay index *m*:  $A(k,m) = \text{DFT}\lbrace f_m(n)\rbrace$ 

 $=$  DFT ${s_{1}[n]s_{2}[n+m]}$ 

So, computing the ambiguity function for *M* delay indices is nothing more than doing *M N*-pt. DFTs, one for each delay index

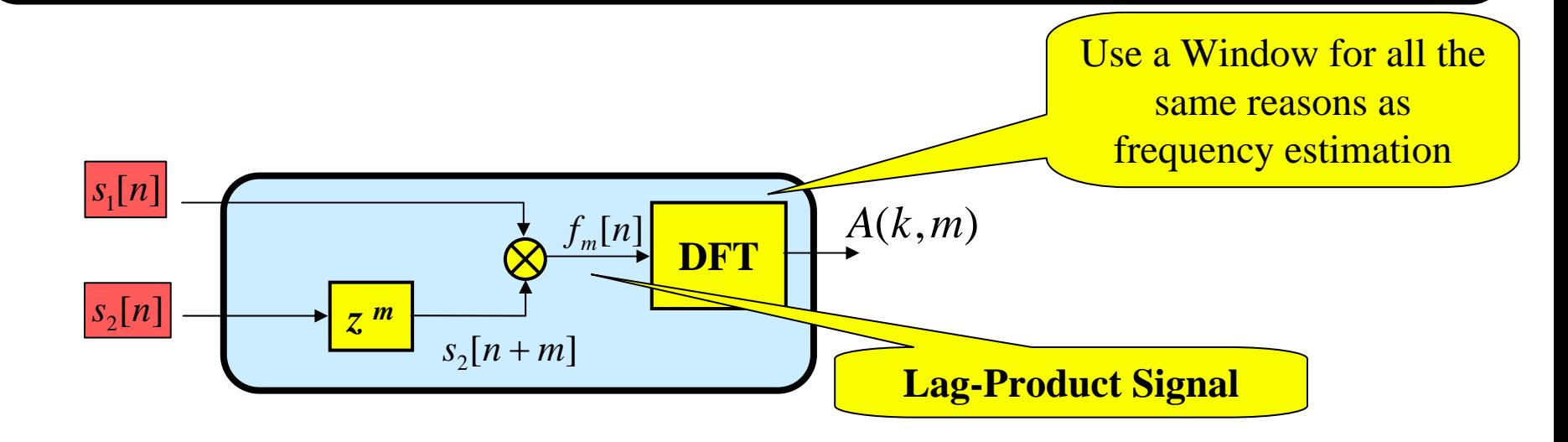

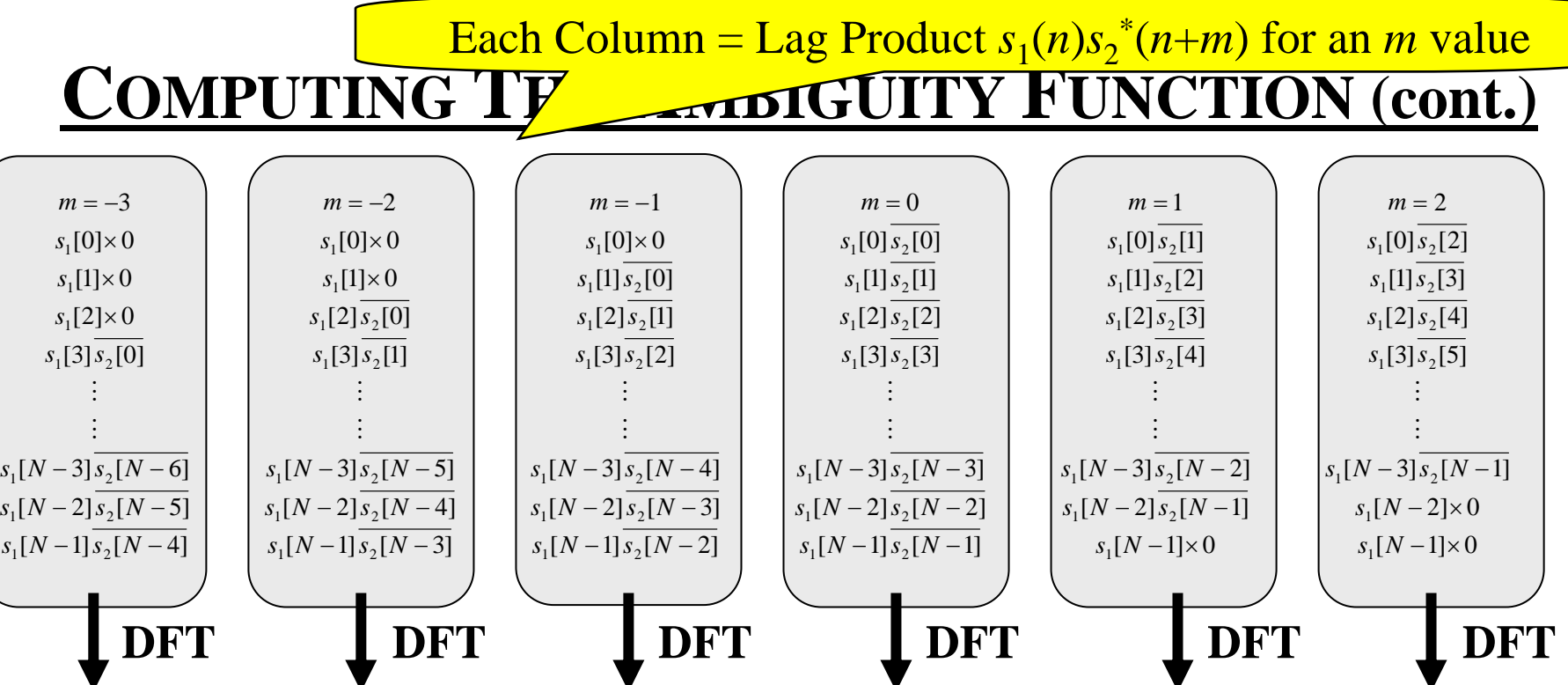

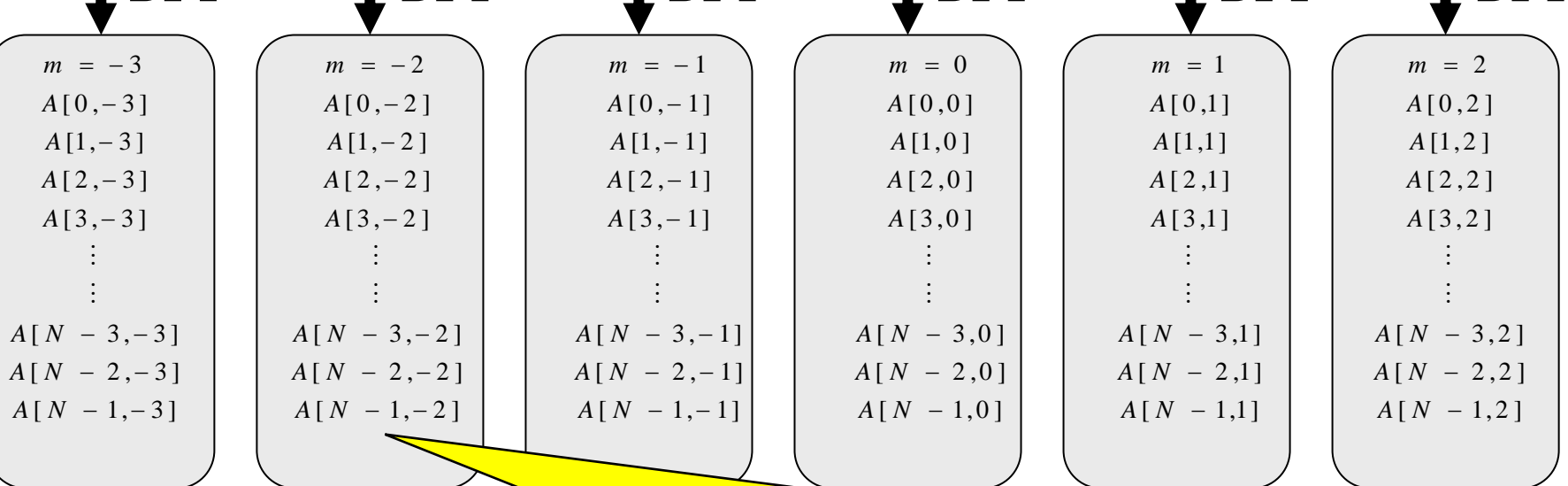

Each Column = Ambiguity Function  $A(k,m)$  for an *m* value

 $-1/29$ 

#### **Problems**

- 1. We end up computing as many doppler bins as there are signal samples – this gives too many doppler bins
- 2. This usually requires a VERY large FFT
- 3. The range of doppler bins is from –Fs/2 to Fs/2, which is a far wider range than necessary.
- 4. The doppler spacing is too coarse: could fix with zero padding, but the FFT is already TOO long

**Example:** Signal RF BW  $= 2$  MHz; Center Freq  $= 10$  GHz;  $F_s$  = 2.4 MHz; Collect for *T* = 0.1 sec; Max Velocity, *v* = 300 m/s

- DFT Frequency Range  $=-F_s/2$  to  $F_s/2 = [-2.4/2, 2.4/2]$  MHz Î **Freq Range = [–1.2 , 1.2] MHz**
- $|f_d| = f_c(|v|/c) \le 10^{10} \times 300/(3 \times 10^8) = 10 \text{ kHz}$  $\rightarrow$  max doppler =  $\pm 10$  kHz (Less Than 1% of Freq Range!!!)
- $N = F_s T = (2.4 \text{ MSPS})(0.1 \text{ sec}) = 240,000 \text{ samples}$  $\rightarrow \frac{\text{# Samples}}{4} = 240,000$   $\rightarrow \frac{\text{FFT size}}{4} = 2^{18} = 262,144$
- DFT Spacing  $= F_s / FFT$  Size  $= 2.4 \times 10^6 / 262144$ 
	- $\rightarrow$  doppler bin spacing = 9.2 Hz (Need  $\approx$  1 Hz spacing) Could get that using zero-padding but that would make an 8× longer FFT having 2,097,152 points !!!!!!  $(2.4 \times 10^6/(8 \times 262144) = 1.1$  Hz

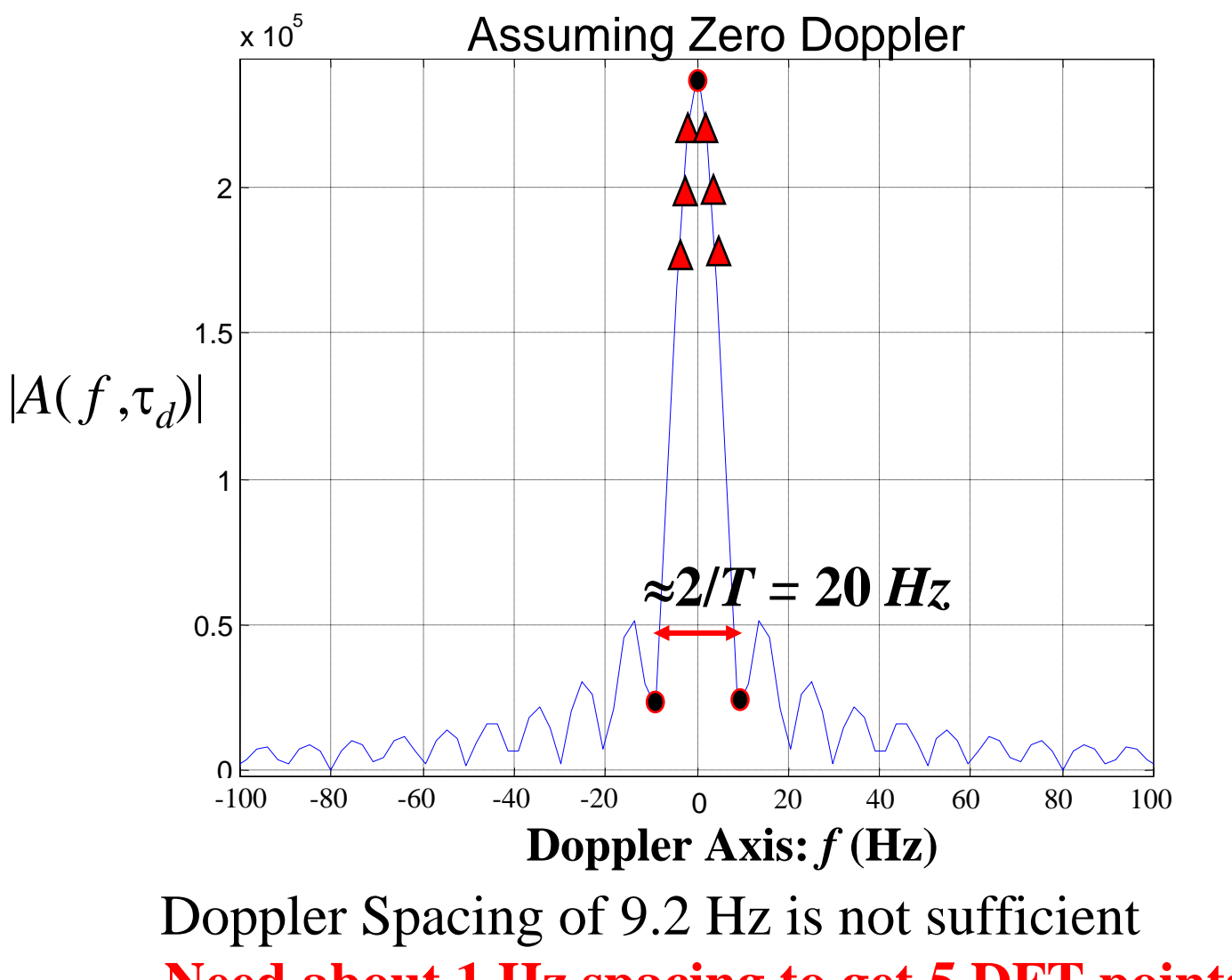

**Need about 1 Hz spacing to get 5 DFT points near peak** 

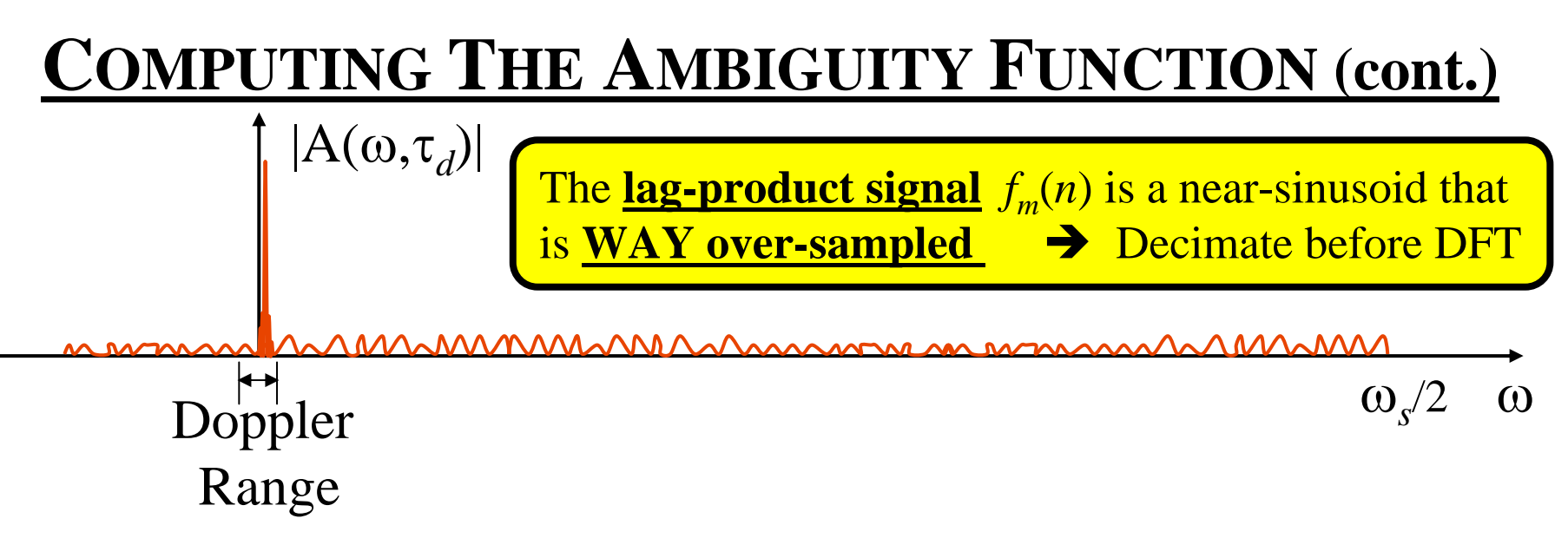

#### **Original Freq Range = [–1.2 , 1.2] MHz max doppler = 10 kHz**  $\rightarrow$  Digital Freq:  $\pi(10kHz/1.2MHz)$  $\rightarrow$  **Doppler Range = [-0.008** $\pi$ **, 0.008** $\pi$ **] rad/sample**

**So we could filter**  $f_m(n)$  **to**  $[-0.01\pi, 0.01\pi]$ **and then decimate by**  $M = 100$  (100 =  $\pi/0.01\pi$ ) **New Rate: Fs = 2.4MHz/100 = 24 kHz**

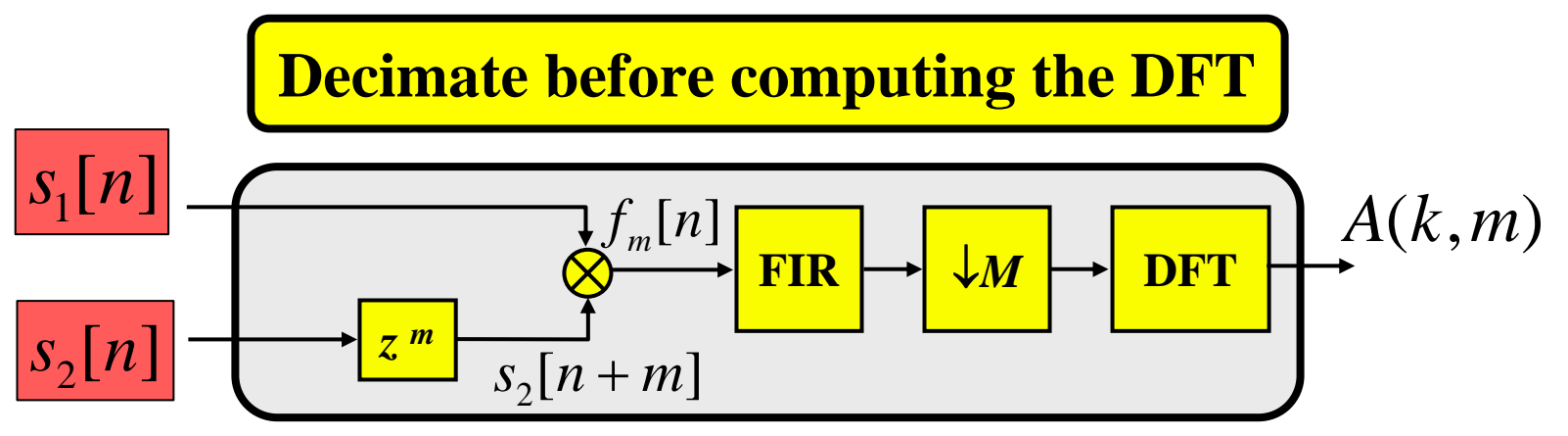

New # Samples after Decimating by 100: *N* = 240,000/100 = 2400  $\rightarrow$  <u>New # Samples = 2400</u>  $\rightarrow$  FFT size = 2<sup>12</sup> = 4096

DFT Spacing = New  $F_{s}$ /FFT Size = 24 × 10<sup>3</sup>/4096 = 5.9

 $\rightarrow$  doppler bin spacing = 5.9 Hz (Still not 1 Hz!!)

But…Now CAN correct using zero-padding

→ zero-pad to **16384 point FFT**: spacing  $= 24 \times 10^3 / 16384 = 1.5$  Hz

Can live with that spacing

#### **Decimation Filter Design**

Could use standard design approach – but it is possible to use a very simple filter/decimation approach<sup>1</sup>. This approach gains efficiency at the cost of performance, but the performance has been found to be satisfactory in most cases.

A simple length-L FIR LPF is made by having all coefficients set to 1's:  $\begin{bmatrix} 1 & 1 & 1 \\ 1 & 1 & 1 \\ 1 & 1 & 1 \\ 1 & 1 & 1 \\ 1 & 1 & 1 \\ 1 & 1 & 1 \\ 1 & 1 & 1 \\ 1 & 1 & 1 \\ 1 & 1 & 1 \\ 1 & 1 & 1 \\ 1 & 1 & 1 \\ 1 & 1 & 1 \\ 1 & 1 & 1 \\ 1 & 1 & 1 \\ 1 & 1 & 1 \\ 1 & 1 & 1 \\ 1 & 1 & 1 \\ 1 & 1 & 1 \\ 1 & 1 & 1 \\ 1 & 1 & 1 \\ 1 & 1 & 1 \\ 1 & 1 & 1 \\ 1 & 1 & 1 \\ 1 & 1 &$ ⎪ ⎨  $\begin{cases} 1, & n = 0, 1, 2, ..., L - \end{cases}$  $=$   $\begin{cases} 0, \quad \text{otherwise} \end{cases}$  $1, n=0,1,2,...,L-1$  $(n)$  $h(n) = \begin{cases} 1, & n = 0, 1, 2, ..., L \\ 0, & n = 1, 2, ..., L \end{cases}$ …

The output is simply computed as the sum of L input samples:

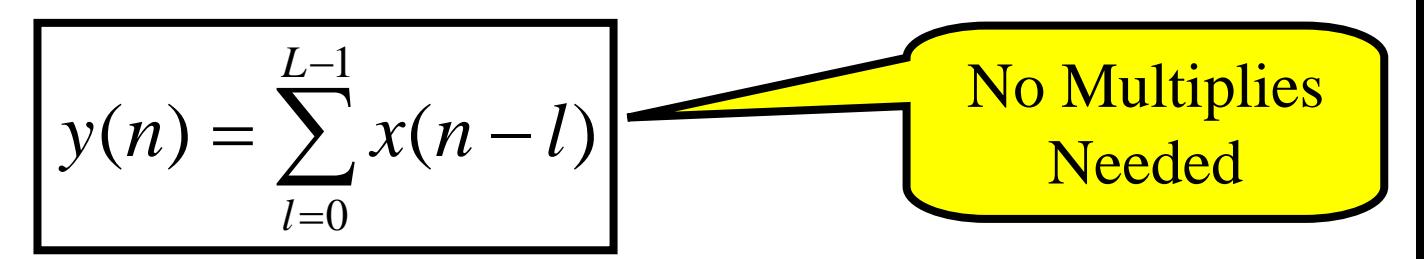

1. See Seymour Stein, "Algorithms for Ambiguity Function Processing," *IEEE Transactions on Acoustics, Speech, and Signal Processing*, June 1981, pp. 588 – 599.

Now, for a given length L, what is the frequency response of this filter? Well, that is nothing more than the DTFT of a rectangular window of length *L*, which we have seen to be:

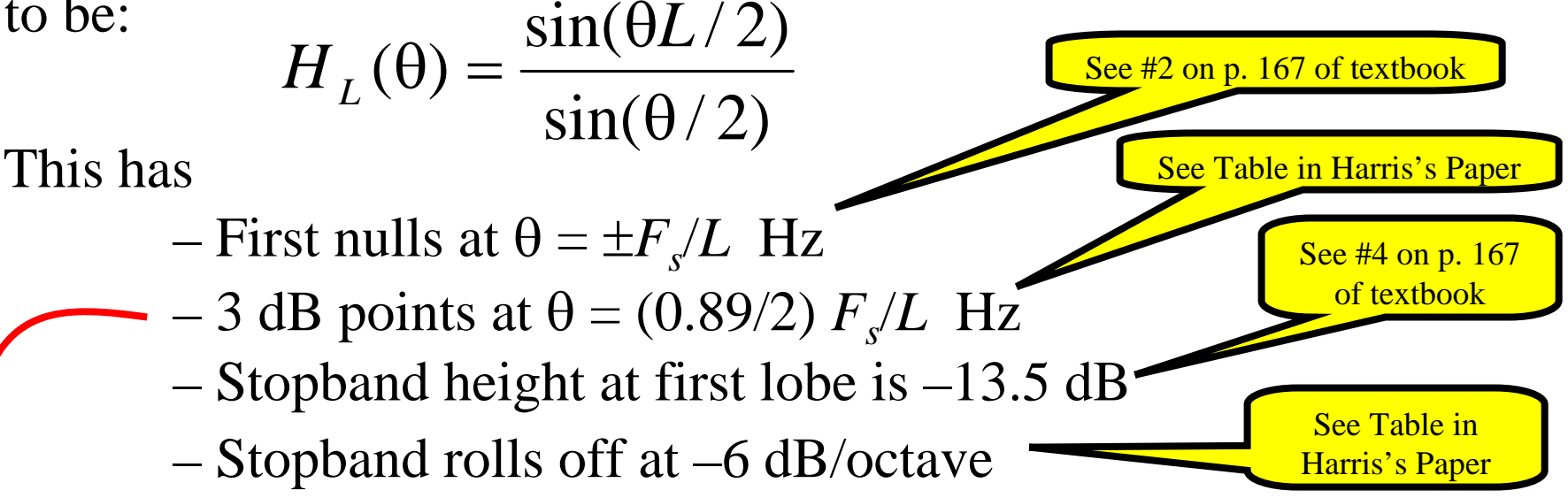

We'll **pick**  *L* **=**  *M* **= 100** to get a 3-dB passband to cover the doppler range:  $(0.89/2)$   $2.4 \times 10^6$  /100 = 10.7 kHz

Pre-Dec *Fs*

Post-Dec *Fs*

## **M = Dec Factor**

This looks like this for a length of  $L = 100$ 

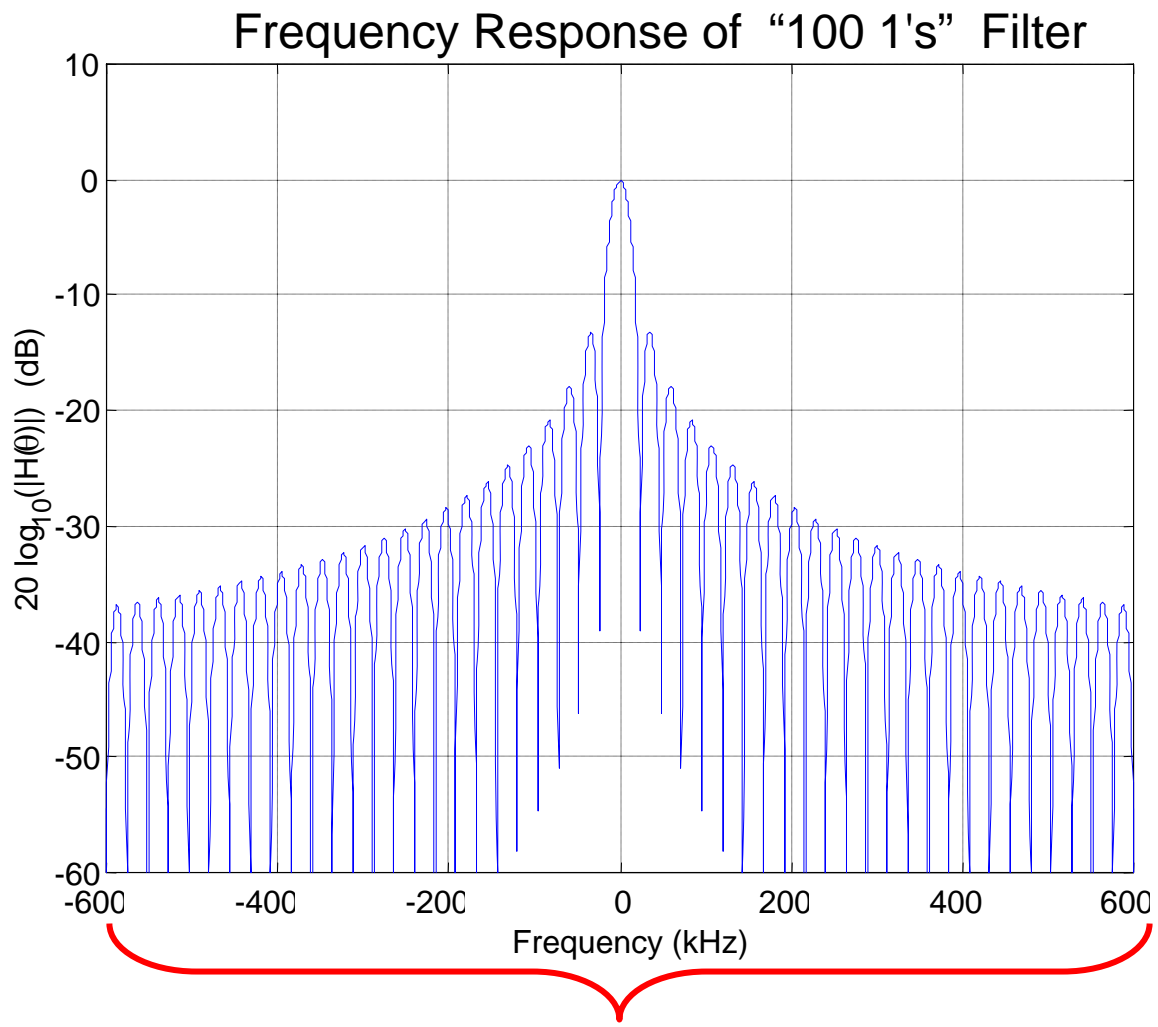

Shown over a <u>very</u> limited part of [-1.2 MHz, 1.2 MHz]

#### **Zoom in to see passband better…**

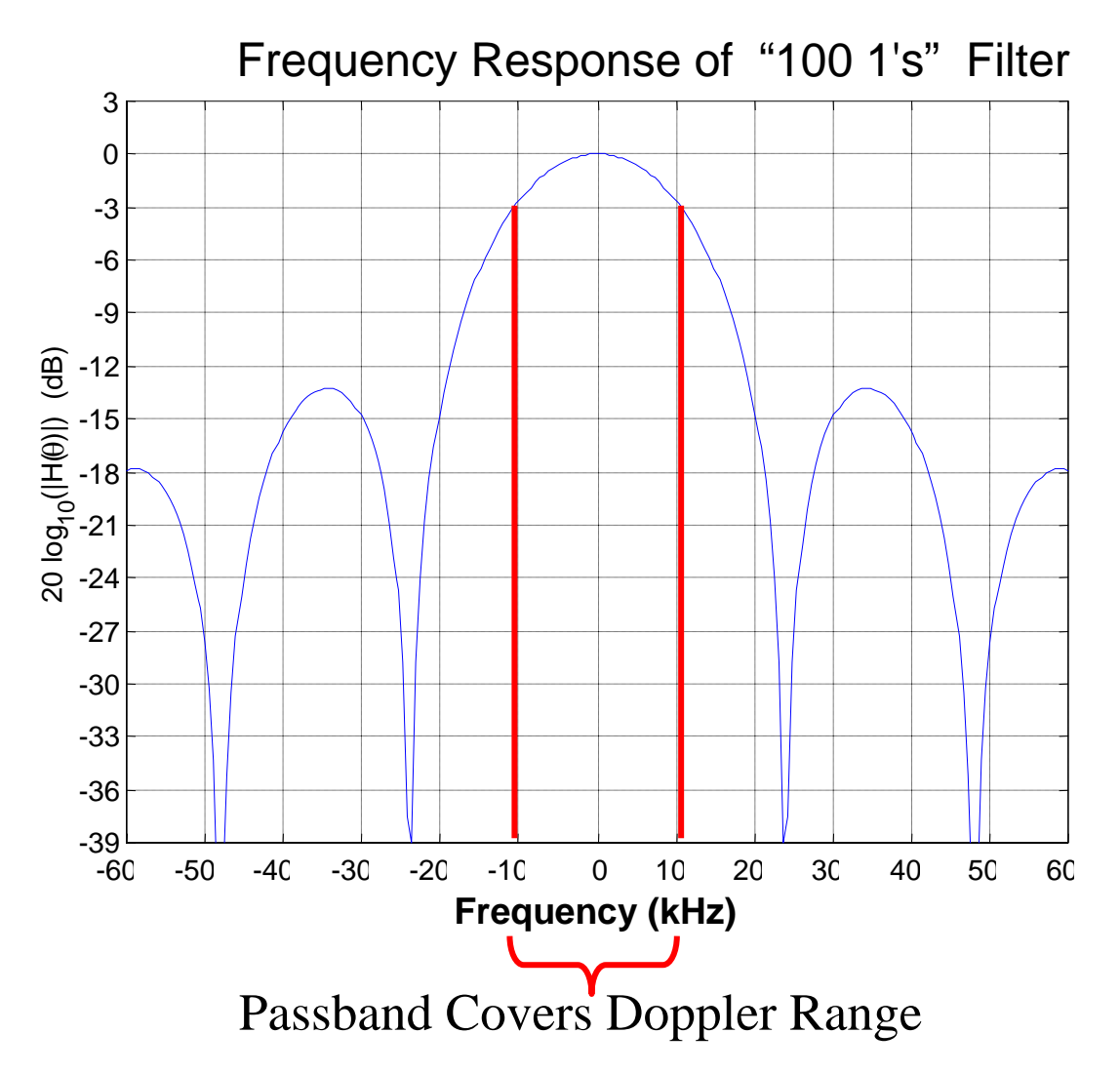

Now we decimate by factor  $M = 100$  and what happens?

We get the part of the signal that goes through the stopband aliased into the passband (see Eq. (12.14) in the book). To get a rough idea of what impact this has we can look at the filter's stopband response "aliased" back into the passband.

This corresponds to plotting the frequency shifted versions  $H((\theta - 2\pi m)/M)$  for integer *m* on top of  $H(\theta)$  – again, see Eq.  $(12.14)$  in the book.

In Hz, these shifts are integer multiples of *Fs*/*M* = 2.4 MHz/100 = 24 kHz

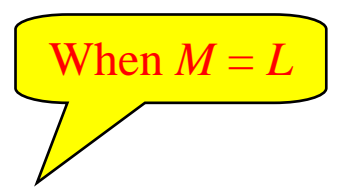

When we do this we see that **This Particular** filter has a nice property that shifts the nulls to the center of the passband, thus minimizing the impact of aliasing, even though this filter is not really a very good lowpass filter!!

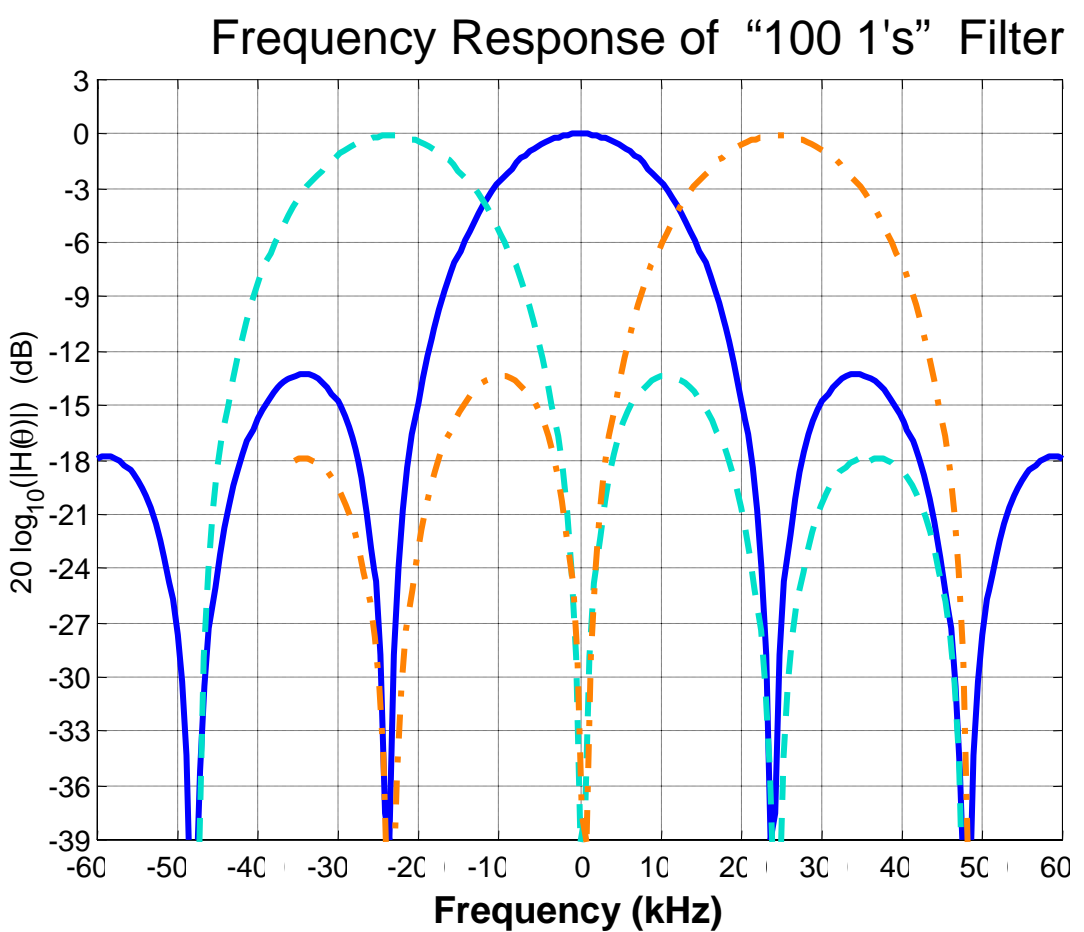

From this we see that in the middle of the doppler band we have very little impact from the aliasing, but at the edges of the doppler band there can be some severe aliasing. **Can we live with that?** 

That is a design decision: we must trade computation vs. performance!!!

Now what impact does using this filter have on computing the ambiguity function? Recall how filtering is done for decimation: you move the filter coefficients ahead by *M* to get each decimated output. But for our case, the filter is length *M* so there is no overlap between consecutive placements of the coefficients:A Small *M* for

For Illustration: Use *M* **= 4**

Illustration!!

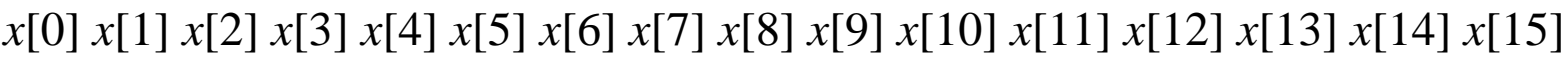

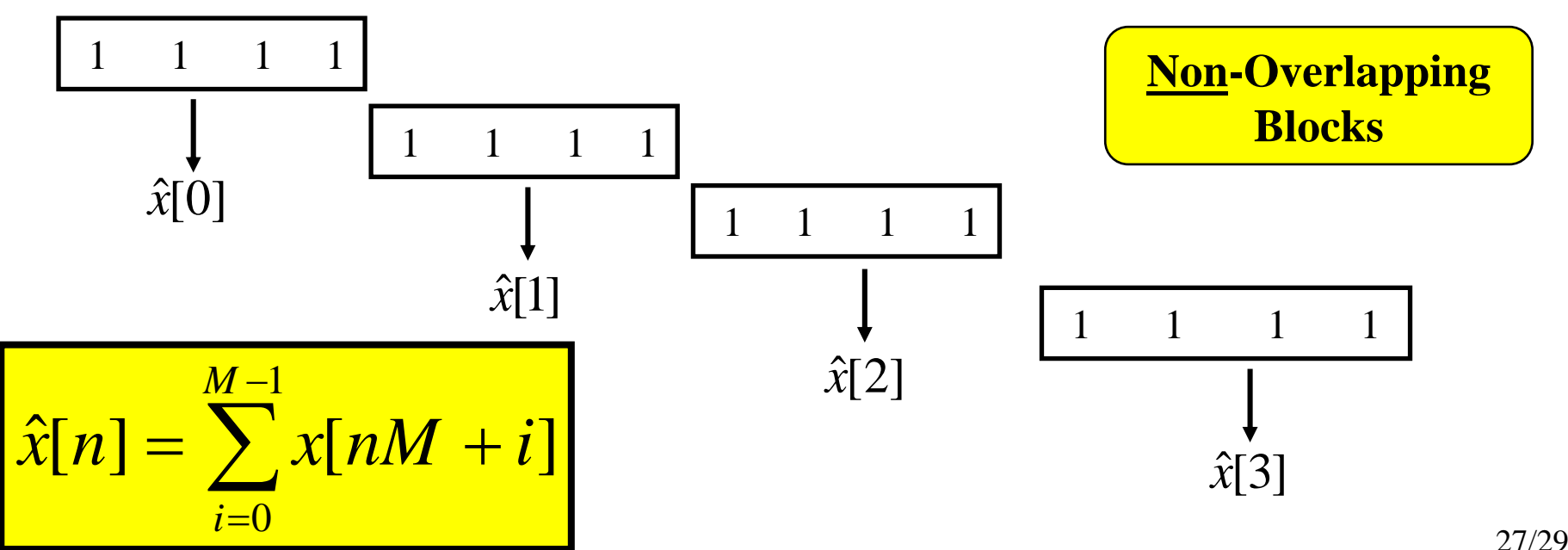

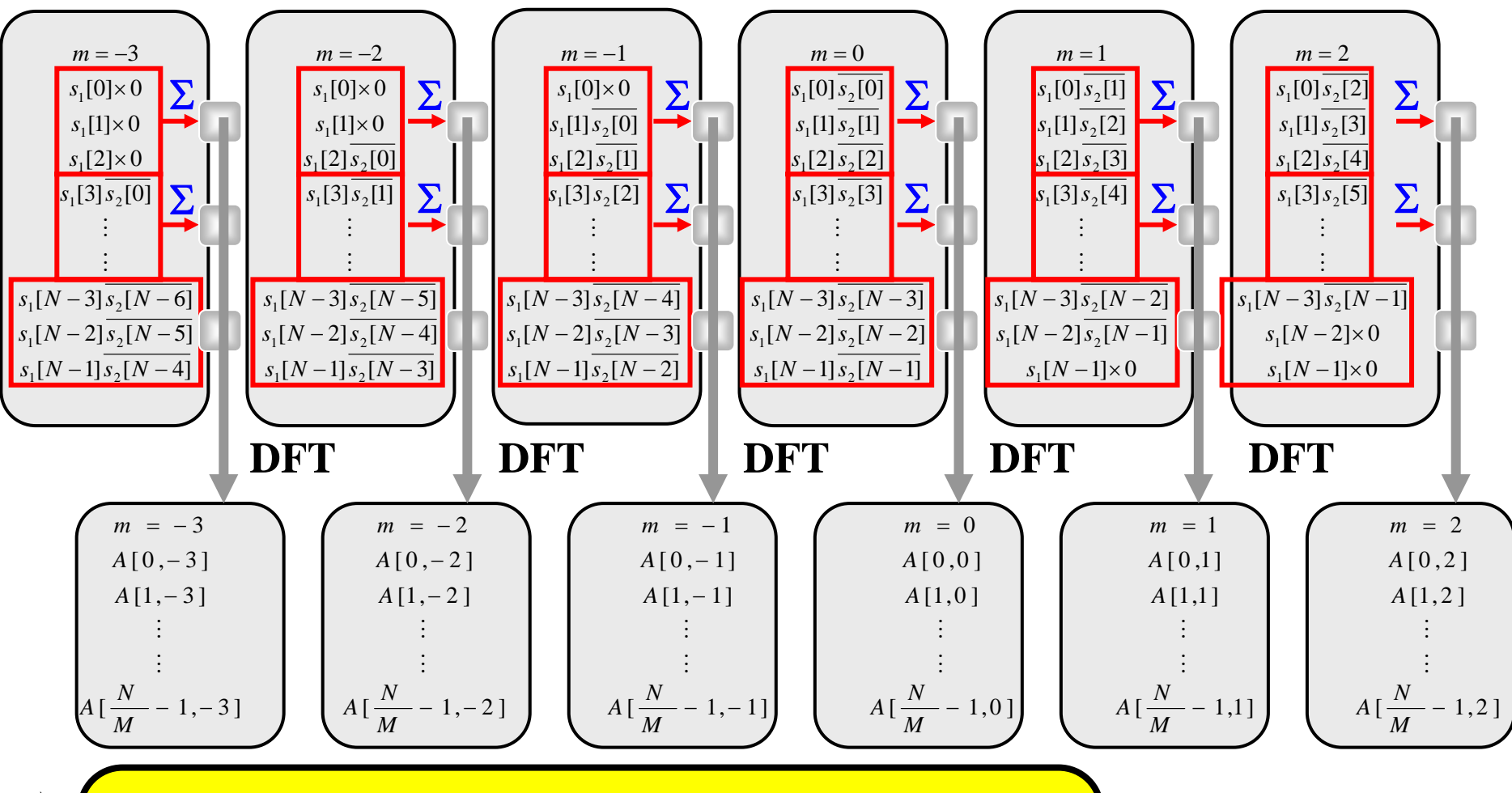

- Form matrix w/ columns of lag products
- Break into *M*-pt subblocks along columns
- Sum elements in each subblock

• Take DFT of each column of subblock sums

#### **Without Decimation**

#### **With Decimation**

$$
A(k,m) = \text{DFT}\lbrace f_m(n)\rbrace
$$

$$
= \sum_{n=0}^{N-1} f_m(n) e^{j2\pi kn/N}
$$

#### **Example**:

**Computation per Delay Bin is:**

**• 2,097,152 point FFT**

$$
A(k,m) \approx \text{DFT}\{\hat{f}_m(n)\}\
$$

$$
= \sum_{n=0}^{(N/M)-1} \left[ \sum_{i=0}^{M-1} f_m(nM+i) \right] e
$$

## **Example**:

**Computation per Delay Bin is:**

- **• (N/M) M-pt sums:**
	- f **2400 100-pt sums**
- **• 16,384 point FFT**

#### **Using Eq. (5.23) and (5.24) for FFT Counts**

**Without Decimation**

**For Each Delay Bin:**

- **# Real Multiplies = 79,691,780**
- **# Real Additions = 127,926,274**

**With Decimation For Each Delay Bin:**

- **# Real Multiplies = 393,220**
- **# Real Additions = 1,135,362**

**Decimation Reduces Counts to < 1% of "No Dec" Values**

j2πkn / N